#### МИНИСТЕРСТВО НАУКИ И ВЫСШЕГО ОБРАЗОВАНИЯ РОССИЙСКОЙ ФЕДЕРАЦИИ

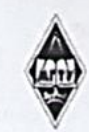

Федеральное государственное бюджетное образовательное учреждение высшего образования «Магнитогорский государственный технический университет им. Г.И. Носова»

**УТВЕРЖДАЮ Інректор ИЭнАС** В.Р. Храмшин 26.01.2022 г. liczy

#### РАБОЧАЯ ПРОГРАММА ДИСЦИПЛИНЫ (МОДУЛЯ)

#### ТЕОРИЯ И МЕТОДОЛОГИЯ УПРАВЛЕНИЯ ПРОЕКТАМИ

Направление подготовки (специальность) 09.03.03 Прикладная информатика

Направленность (профиль/специализация) программы Управление проектами разработки бизнес-приложений для цифровой экономики

Уровень высшего образования - бакалавриат

Форма обучения очная

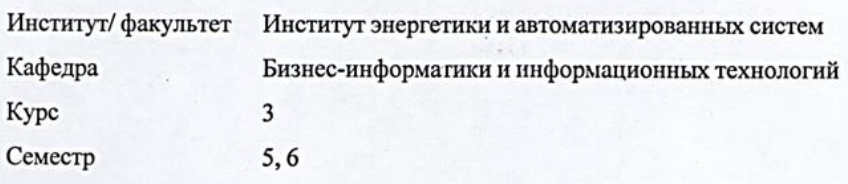

Магнитогорск 2022 год

Рабочая программа составлена на основе ФГОС ВО - бакалавриат по направлению подготовки 09.03.03 Прикладная информатика (приказ Минобрнауки России от 19.09.2017 г. № 922)

Рабочая программа рассмотрена и одобрена на заседании кафедры Бизнес-информатики и информационных технологий 25.01.2022, протокол № 5 Г.Н. Чусавитина

Рабочая программа одобрена методической комиссией ИЭиАС 26.01.2022 г. протокол № 5 В.Р. Храмшин Председатель

Зав. кафедрой

Рабочая программа составлена: зав. кафедрой, профессор БИиИТ, к.п.н.. Г.Н.Чусавитина

Зам. генерального директора m по развитию систем ACУ ЗАО «КонсОМ СКС» Ю.Н. Волщуков

 $\mathbb{Q}_{\geq 0}$ 

# **Лист актуализации рабочей программы**

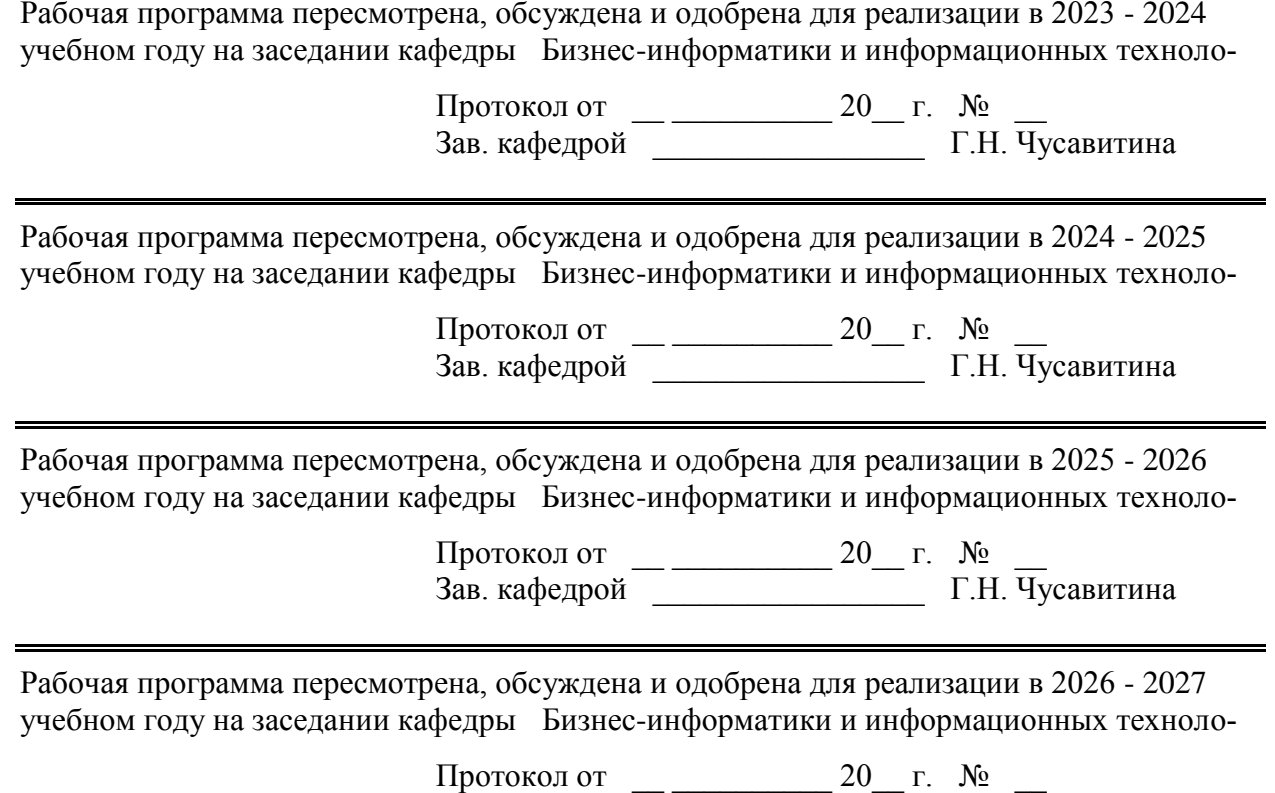

Зав. кафедрой \_\_\_\_\_\_\_\_\_\_\_\_\_\_\_\_\_ Г.Н. Чусавитина

# 1 Цели освоения дисциплины (модуля)

владение знаниями, умениями и навыками в области управления проектами, позволяющими студентам в условиях постоянного совершенствования методологий и технологий управления проектами и возрастающих требований рынка эффективно применять передовые технологии, методы, инструментальные средства управления проектами в профессиональной деятельности; развитие творческих способностей для инициации и успешной организации и исполнения проектов.

# 2 Место дисциплины (модуля) в структуре образовательной программы

Дисциплина Теория и методология управления проектами входит в часть учебного плана формируемую участниками образовательных отношений образовательной программы.

Для изучения дисциплины необходимы знания (умения, владения), сформированные в результате изучения дисциплин/практик:

Информационные системы и технологии

Информатика

Знания (умения, владения), полученные при изучении данной дисциплины будут необходимы для изучения дисциплин/практик:

Гибкие технологии управления ИТ-проектами

Основы управления качеством и рисками в ИТ-проектах

Оценка эффективности ИТ-проектов

Проектная деятельность

Выполнение и защита выпускной квалификационной работы

Подготовка к сдаче и сдача государственного экзамена

Производственная - преддипломная практика

# 3 Компетенции обучающегося, формируемые в результате освоения дисциплины (модуля) и планируемые результаты обучения

В результате освоения дисциплины (модуля) «Теория и методология управления проектами» обучающийся должен обладать следующими компетенциями:

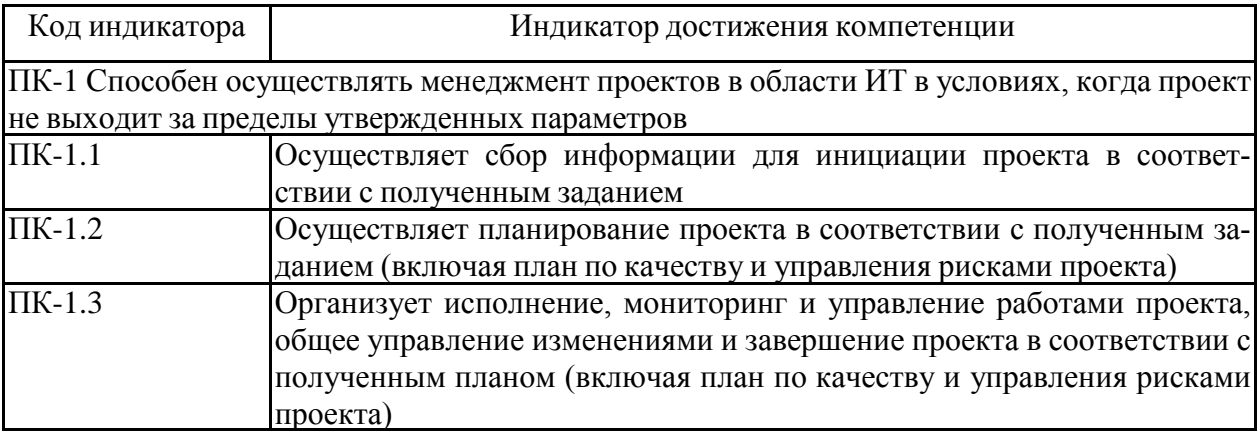

# **4. Структура, объѐм и содержание дисциплины (модуля)**

Общая трудоемкость дисциплины составляет 6 зачетных единиц 216 акад. часов, в том числе:

– контактная работа – 110,65 акад. часов:

- аудиторная 105 акад. часов;
- внеаудиторная 5,65 акад. часов;
- самостоятельная работа 69,65 акад. часов;
- в форме практической подготовки 0 акад. час;
- подготовка к экзамену 35,7 акад. час

Форма аттестации - зачет с оценкой, курсовой проект, экзамен

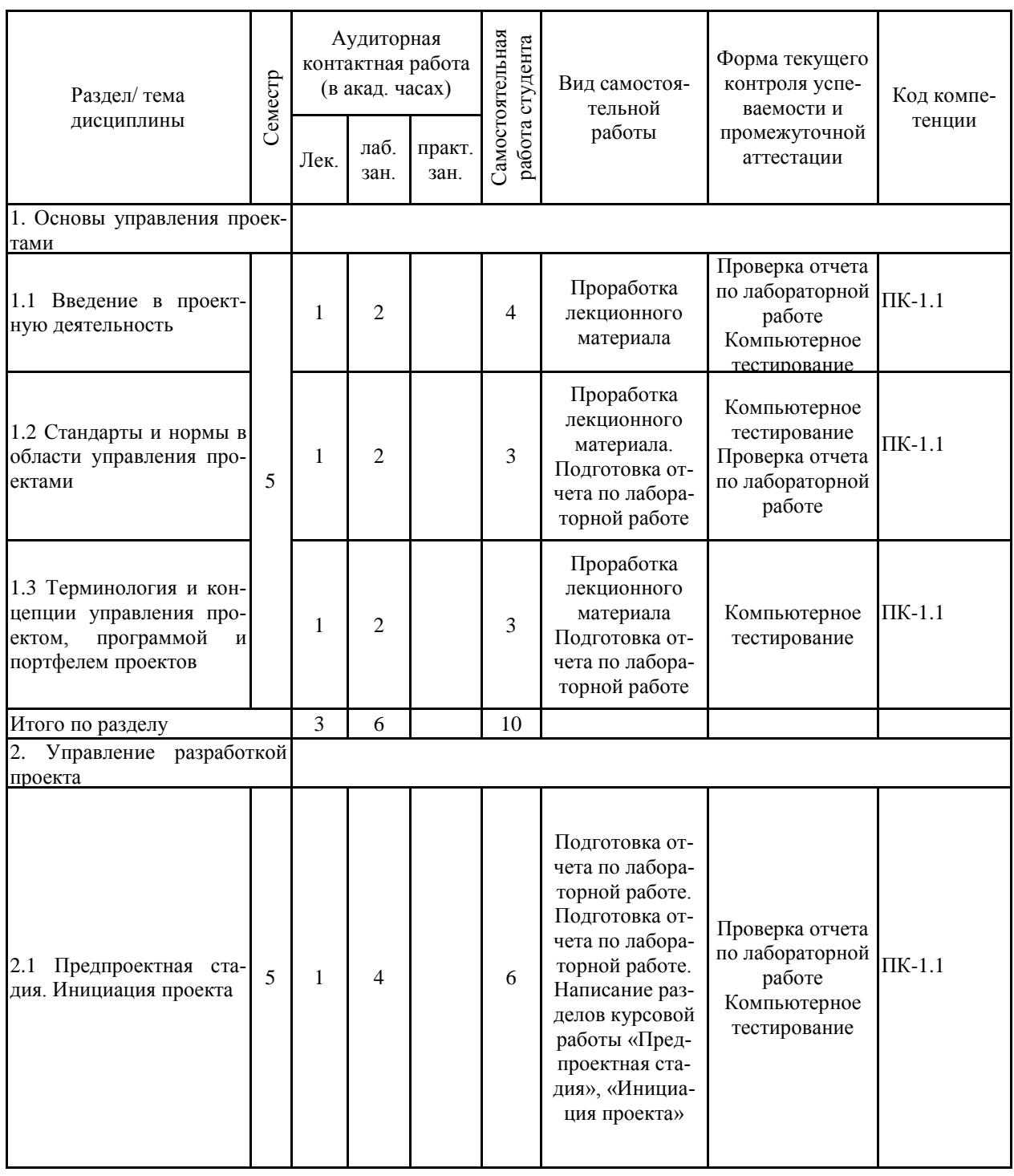

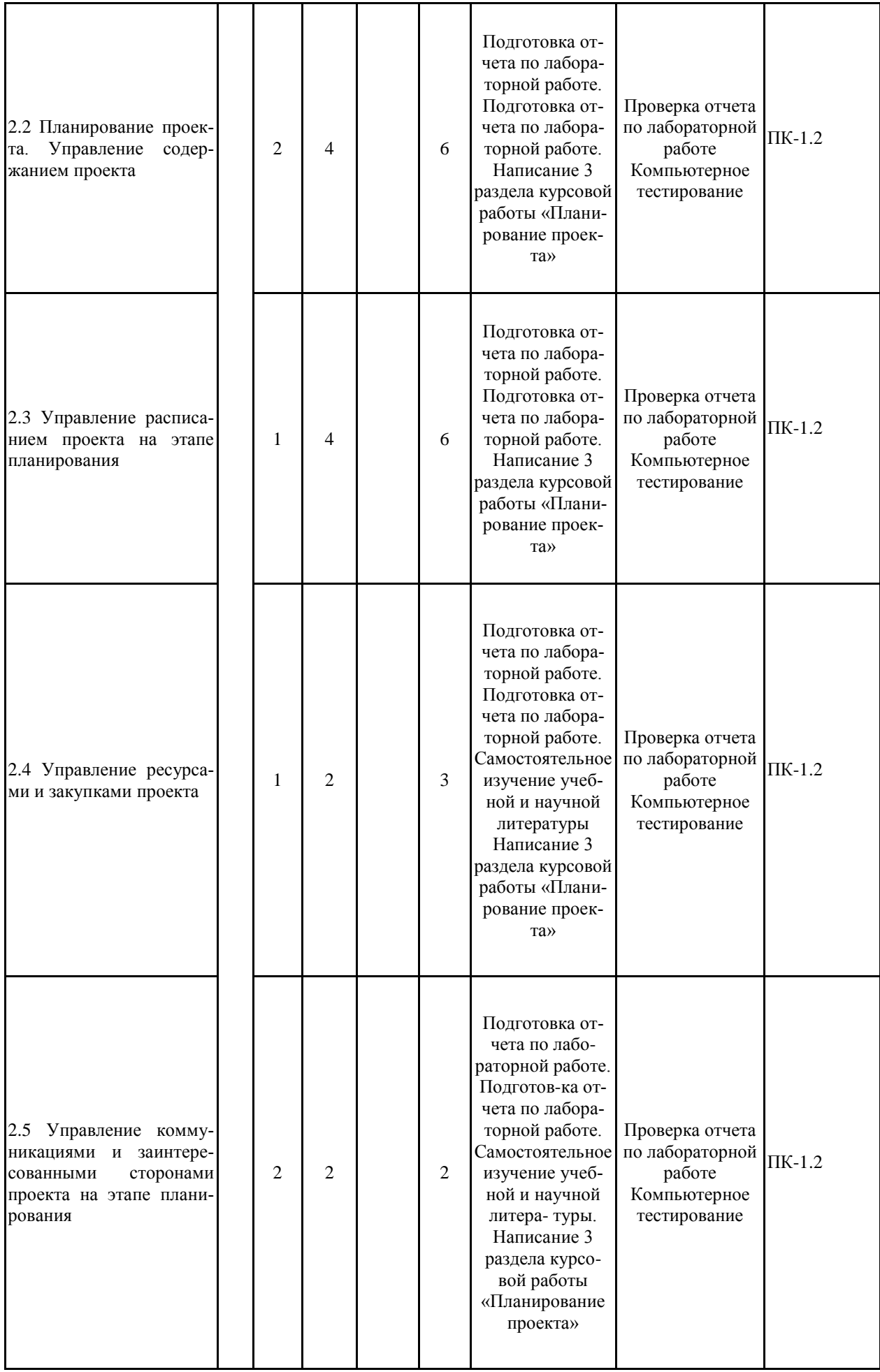

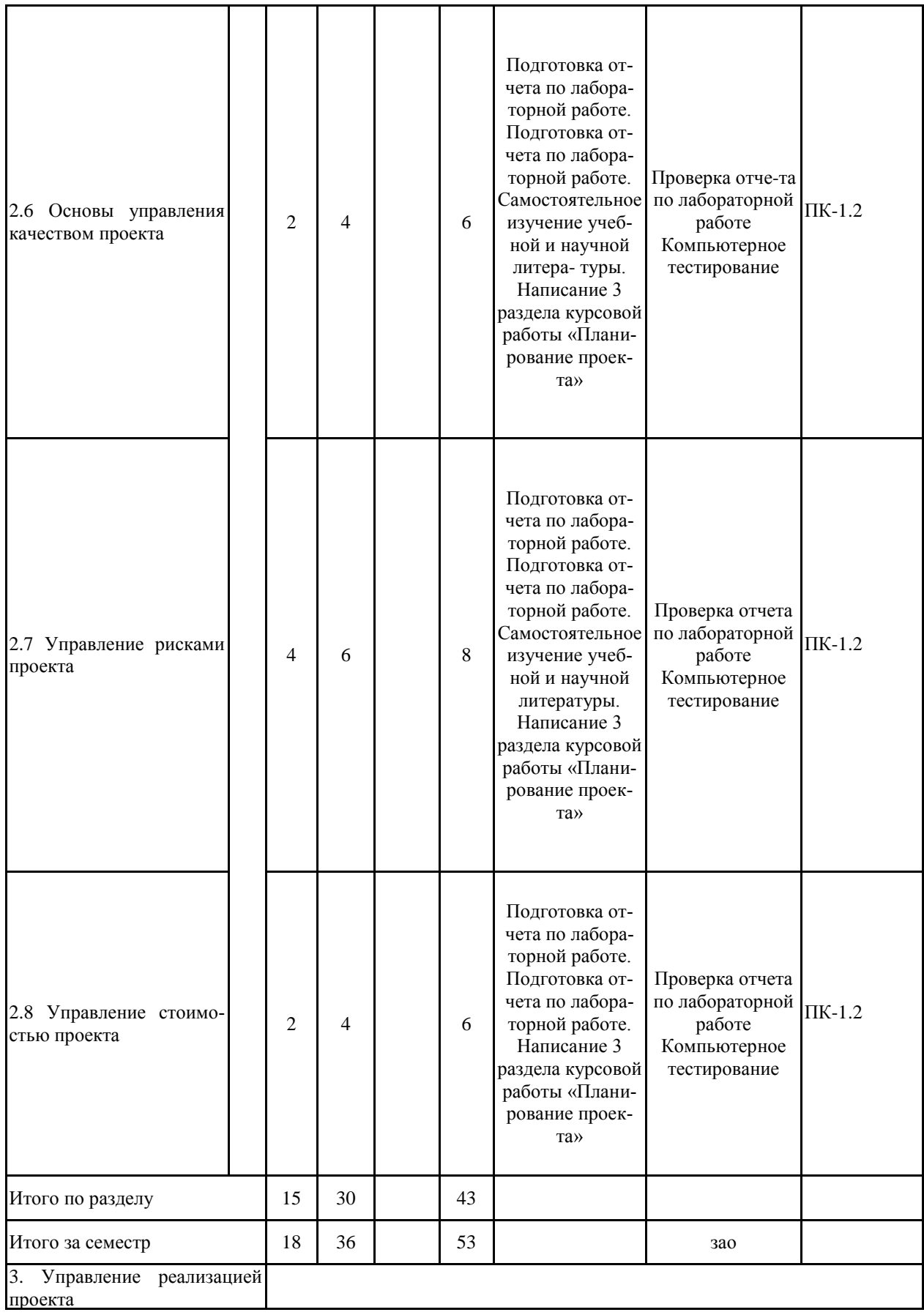

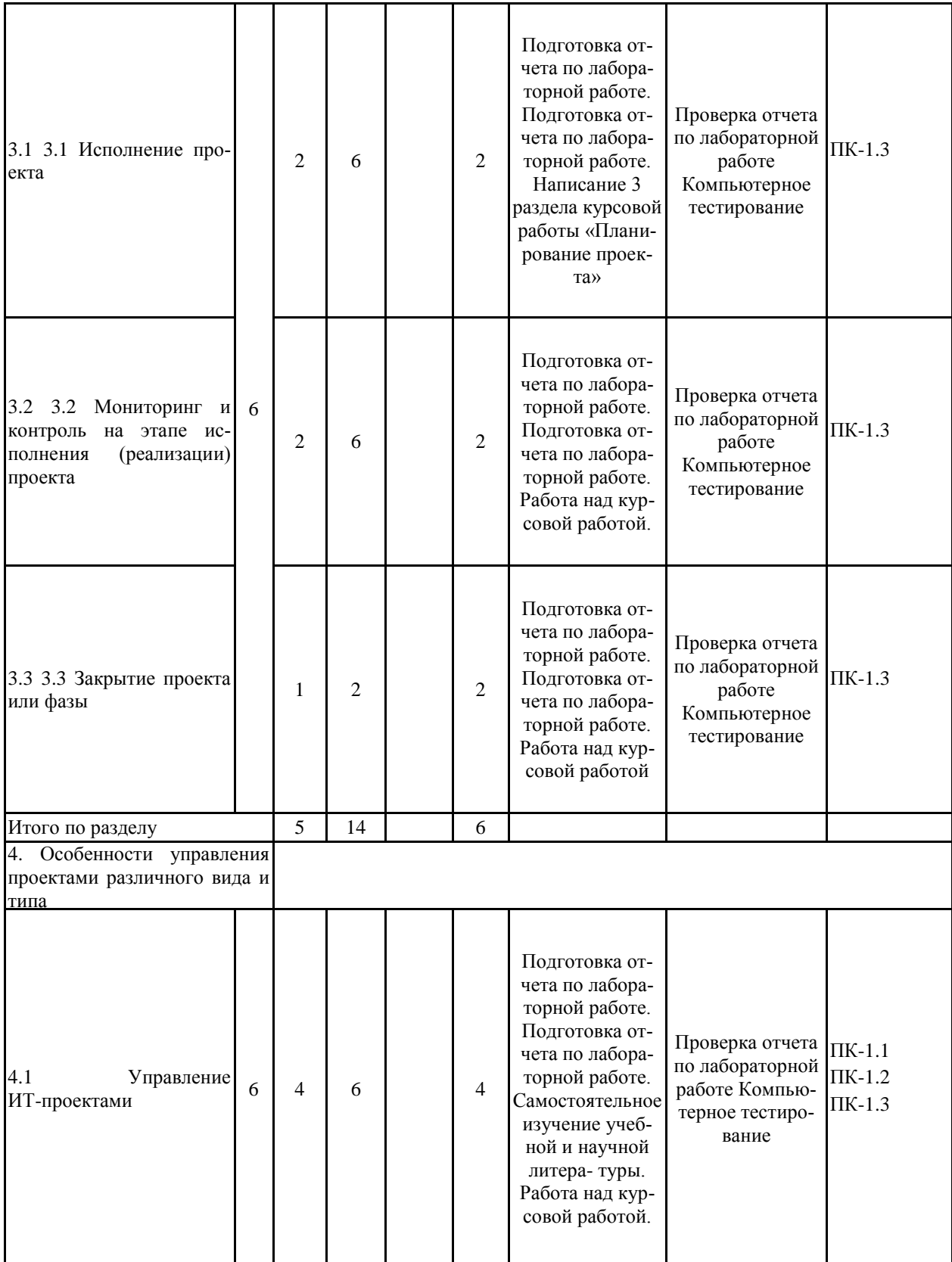

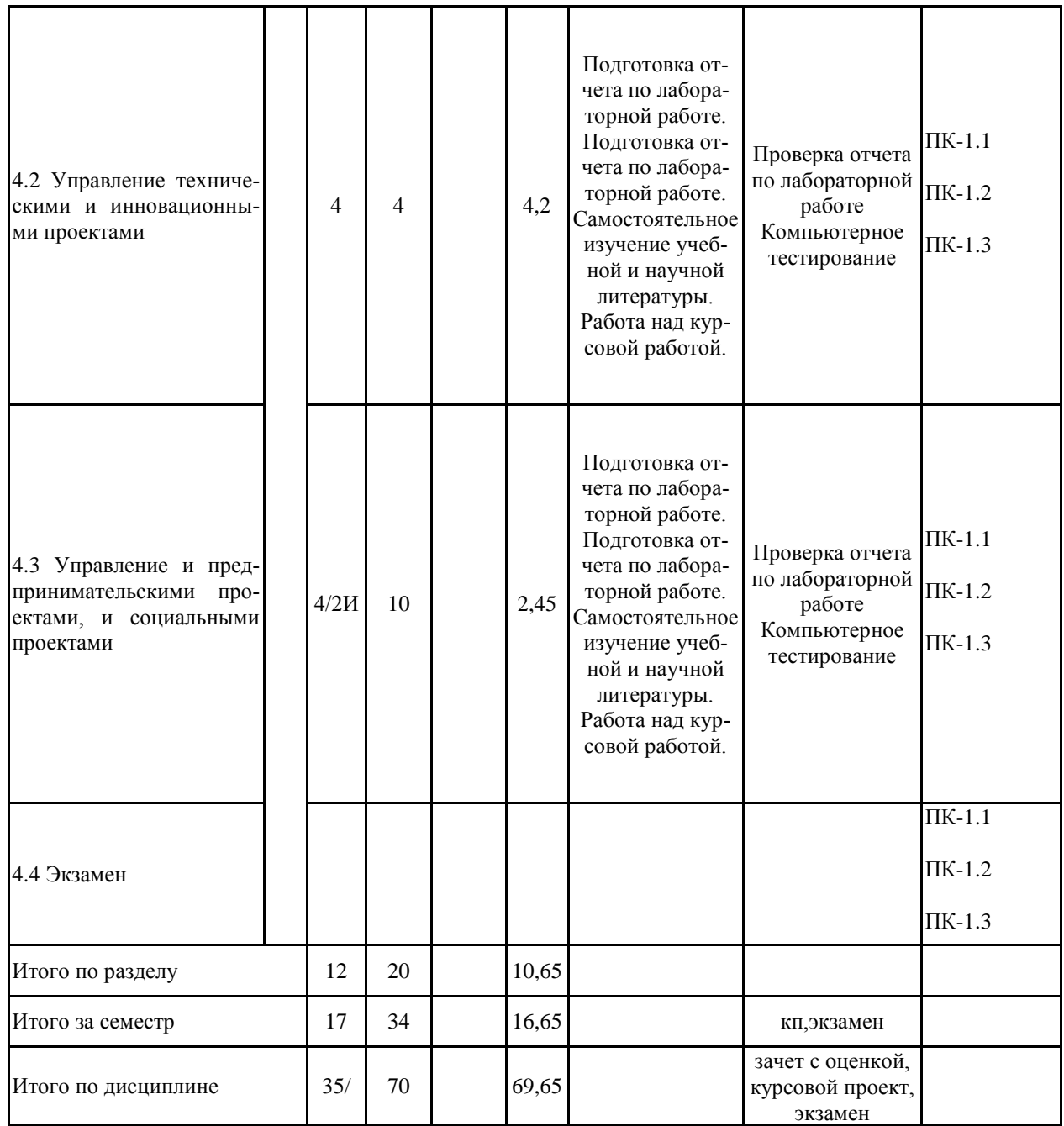

#### **5 Образовательные технологии**

1. Информационная лекция – последовательное изложение материала в дисципли-нарной логике, осуществляемое преимущественно вербальными средствами (монолог преподавателя).

2. Лабораторная работа – организация учебной работы с реальными материальны-ми и информационными объектами.

На лекционных и лабораторных работах используются так же технологии про-блемного обучения – организация образовательного процесса, которая предполагает по-становку проблемных вопросов, создание учебных проблемных ситуаций для стимулиро-вания активной познавательной деятельности студентов.

Нами применяются следующие формы учебных занятий с использованием техно-логий проблемного обучения:

1. Проблемная лекция – изложение материала, предполагающее постановку про-блемных и дискуссионных вопросов, освещение различных научных подходов, авторские комментарии, связанные с различными моделями интерпретации изучаемого материала.

2. Лекция «вдвоем» (бинарная лекция) – изложение материала в форме диалогиче-ского общения двух преподавателей (например, реконструкция диалога представителей различных научных школ, «ученого» и «практика» и т.п.).

3. Лабораторная работа на основе кейс-метода – обучение в контексте моделируе-мой ситуации, воспроизводящей реальные условия производственной, общественной дея-тельности. Обучающиеся должны проанализировать ситуацию, разобраться в сути про-блем, предложить возможные решения и выбрать лучшее из них. Кейсы базируются на реальном фактическом материале или же приближены к реальной ситуации.

Применяются интерактивные технологии – организация образовательного процес-са, которая предполагает активное и нелинейное взаимодействие всех участников, дости-жение на этой основе личностно значимого для них образовательного результата. Интер-активность подразумевает субъект-субъектные отношения в ходе образовательного про-цесса и, как следствие, формирование саморазвивающейся информационно-ресурсной среды.

Формы учебных занятий, используемые в дисциплине, с использованием специа-лизированных интерактивных технологий:

1. Лекция «обратной связи» – лекция–провокация (изложение материала с заранее запланированными ошибками), лекция-беседа, лекция-дискуссия, лекция пресс-конференция.

2. Лабораторная работа-дискуссия – коллективное обсуждение какого-либо спор-ного вопроса, проблемы, выявление мнений в группе (межгрупповой диалог, дискуссия как спор-диалог).

На лабораторных работах так же используются технологии проектного обучения, под которыми понимается организация образовательного процесса в соответствии с алго-ритмом поэтапного решения проблемной задачи или выполнения учебного задания. Про-ект предполагает совместную учебно-познавательную деятельность группы студентов, направленную на выработку концепции, установление целей и задач, формулировку ожи-даемых результатов, определение принципов и методик решения поставленных задач, планирование хода работы, поиск доступных и оптимальных ресурсов, поэтапную реали-зацию плана работы, презентацию результатов работы, их осмысление и рефлексию.

При обучении используются информационно-коммуникационные образовательные технологии, под которыми понимается организация образовательного процесса, основанная на применении специализированных программных сред и технических средств работы с информацией.

На всех лекциях изложение содержания сопровождается компьютерными презен-тациями, содержащими текстовые, иллюстративные, графические и видеоматериалы.

На лабораторных работах и во время самостоятельной работы обучающиеся рабо-тают с ресурсами и сервисами образовательного портала https://newlms.magtu.ru

**6 Учебно-методическое обеспечение самостоятельной работы обучающихся** Представлено в приложении 1.

**7 Оценочные средства для проведения промежуточной аттестации** Представлены в приложении 2.

### **8 Учебно-методическое и информационное обеспечение дисциплины (модуля) а) Основная литература:**

1. Попов, Ю. И. Управление проектами : учебное пособие / Ю. И. Попов, О. В. Яковенко. — Москва: ИНФРА-М, 2021. — 208 с. — (Учебники для программы МВА). -ISBN 978-5-16-002337-3. - Текст : электронный. - URL: https://znanium.com/catalog/product/1153780 (дата обращения: 01.02.2022). – Режим доступа: по подписке.

2. Сысоева, Л. А. Управление проектами информационных систем : учебное пособие / Л.А. Сысоева, А.Е. Сатунина. — Москва : ИНФРА-М, 2021. — 345 с. — (Высшее образование: Бакалавриат). — DOI 10.12737/textbook\_5cc01bbf923e13.56817630. - ISBN 978-5-16-013775-9. - Текст : электронный. - URL: https://znanium.com/catalog/product/1167942 (дата обращения: 01.02.2022). – Режим доступа: по подписке.

#### **б) Дополнительная литература:**

1. Цителадзе, Д. Д. Управление проектами : учебник / Д.Д. Цителадзе. — Москва : ИНФРА-М, 2022. — 361 с. — (Высшее образование: Бакалавриат). — DOI 10.12737/1817091. - ISBN 978-5-16-017166-1. - Текст : электронный. - URL: https://znanium.com/catalog/product/1817091 (дата обращения: 06.01.2022). – Режим доступа: по подписке.

2. Управление проектами : учебник / под ред. Н.М. Филимоновой, Н.В. Моргу-новой, Н.В. Родионовой. — Москва : ИНФРА-М, 2019. — 349 с. — (Высшее образование: Бакалавриат). — www.dx.doi.org/10.12737/textbook\_5a2a2b6fa850b2.17424197. - ISBN 978-5-16-105962-3.

3. Романова, М. В. Управление проектами : учебное пособие / М.В. Романова. — Москва : ИД «ФОРУМ» : ИНФРА-М, 2020. - 256 с. : ил. - (Высшее образование). - ISBN 978-5-16-101127-0. - Текст : электронный. - URL:

https://new.znanium.com/catalog/product/1039340

4. Управление инновационными проектами: учебное пособие / В.Л. Попов, Н.Д. Кремлев, В.С. Ковшов; Под ред. В.Л. Попова. - Москва : НИЦ ИНФРА-М, 2020. - 336 с. : - (Высшее образование: Бакалавриат). - ISBN . - Текст : электронный. - URL: https://new.znanium.com/catalog/product/1052440

5. Тихомирова, О. Г. Управление проектами: практикум : учеб. пособие / О.Г. Тихомирова. — Москва : ИНФРА-М, 2019. — 273 с. — (Высшее образование: Бакалаври-ат). — www.dx.doi.org/10.12737/17635. - ISBN 978-5-16-103954-0. - Текст : электронный. - URL: https://new.znanium.com/catalog/product/1021494

6. Царьков, И. Н. Математические модели управления проектами : учебник / И.Н. Царьков ; предисловие В.М. Аньшина. — Москва : ИНФРА-М, 2020. — 514 с. — (Высшее образование: Магистратура). — DOI 10.12737/textbook\_59d5d3b8c63992.94229617. - ISBN 978-5-16-106364-4. - Текст : элек-тронный. - URL:

https://new.znanium.com/catalog/product/1078359

Периодические издания

7. Вопросы управления - URL: https://e.lanbook.com/journal/2469

8. Прикладная Информатика - URL: https://e.lanbook.com/journal/2067

9. Управление проектами - URL: https://pmmagazine.ru/

### **в) Методические указания:**

1. Макашова В. Н. Диагностика сформированности компетенций ИТ-специалистов в области управления проектами [Электронный ресурс] : учебно-методическое пособие / В. Н. Макашова, Г. Н. Чусавитина ; МГТУ. - Магнитогорск : МГТУ, 2015. - 1 электрон. опт. диск (CD-ROM). - Режим доступа: https://magtu.informsystema.ru/uploader/fileUpload?name=1516.pdf&show=dcatalogues/1/1124 055/1516.pdf&view=true. - Макрообъект.

2. Ошурков В. А. Программные проекты. Управление рисками трудовых ре-сурсов [Электронный ре-сурс] : учебно-методическое пособие / В. А.Ошурков, В. Н. Ма-кашова, П. Л. Макашов, Г. Л. Чусавитина ; МГТУ. - Магнитогорск : МГТУ, 2015. - 1 элек-трон. опт. диск (CD-ROM). - Режим доступа: https://magtu.informsystema.ru/uploader/fileUpload?name=1291.pdf&show=dcatalogues/1/1123 495/1291.pdf&view=true. - Макрообъект.

3. Чусавитина Г. Н. Сборник контрольных заданий по дисциплине "Управле-ние проектами" [Электронный ресурс] : задачник / Г. Н. Чусавитина, В. Н. Макашова ; МГТУ. - Магнитогорск : МГТУ, 2017. - 1 электрон. опт. диск (CD-ROM). - Режим доступа: https://magtu.informsystema.ru/uploader/fileUpload?name=3376.pdf&show=dcatalogues/1/1139 231/3376.pdf&view=true. – Макрообъект.

4. Макашова В. Н. Методика управления ресурсными рисками в ИТ-проектах [Элек-тронный ресурс] : учебное пособие / В. Н. Макашова, Г. Н. Чусавитина ; МГТУ. - Магнитогорск : МГТУ, 2015. - 1 электрон. опт. диск (CD-ROM). - Режим доступа: https://magtu.informsystema.ru/uploader/fileUpload?name=1428.pdf&show=dcatalogues/1/1123 946/1428.pdf&view=true. - Макрообъект.

5. Чусавитина Г. Н. Практикум по проектному менеджменту [Электронный ресурс] : учебное пособие / Г. Н. Чусавитина, В. Н. Макашова ; МГТУ. - Магнитогорск : МГТУ, 2017. - 1 электрон. опт. диск (CD-ROM). - Режим доступа: https://magtu.informsystema.ru/uploader/fileUpload?name=3378.pdf&show=dcatalogues/1/1139 233/3378.pdf&view=true. - Макрообъект. - ISBN 978-5-9967-1085-0.

6. Чусавитина Г. Н. Применение метода освоенного объема при управлении ИТ-проектами [Электронный ресурс] : учебное пособие / Г. Н. Чусавитина, В. Н. Макашо-ва, И. К. Скокова ; МГТУ. - Магнитогорск : МГТУ, 2017. - 1 электрон. опт. диск (CD-ROM). - Режим доступа: https://magtu.informsystema.ru/uploader/fileUpload?name=3375.pdf&show=dcatalogues/1/1139 230/3375.pdf&view=true. - Макрообъект. - ISBN 978-5-9967-1050-8.

7. Чусавитина Г. Н. Управление ИТ-проектами [Электронный ресурс] : учеб-но-методическое пособие по курсовому и дипломному проектированию/ Г. Н. Чусавитина, В. Н. Макашова, О. Л. Колобова ; МГТУ. - Магнитогорск : МГТУ, 2016. - 1 электрон. опт. диск (CD-ROM). - Режим доступа: https://magtu.informsystema.ru/uploader/fileUpload?name=2374.pdf&show=dcatalogues/1/1130 048/2374.pdf&view=true. - Макрообъект.

# **г) Программное обеспечение и Интернет-ресурсы:**

**URL: https://elibrary.ru/project\_risc.asp** Национальная информационно-аналитическая система – Российский индекс научного цити-рования (РИНЦ)

**URL: http://window.edu.ru/** Информационная система - Единое окно до-ступа к информационным ресурсам

**URL: https://scholar.google.ru/.** Поисковая система Академия Google (Google Scholar).

**http://www.ict.edu.ru** Интернет-Университет Информационных Технологий

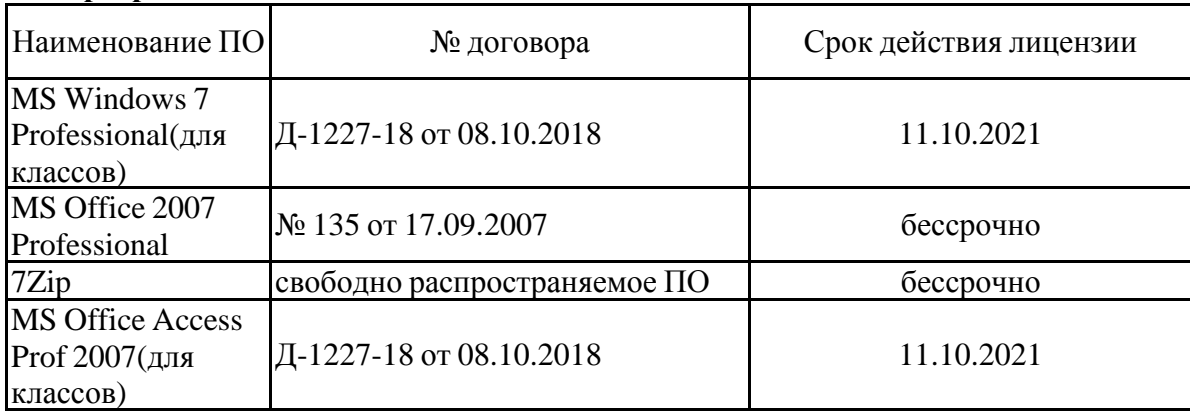

#### **Программное обеспечение**

#### **Профессиональные базы данных и информационные справочные системы**

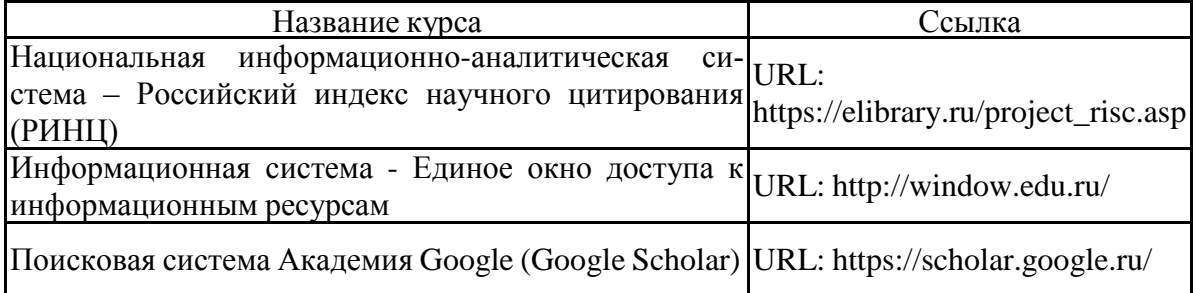

#### **9 Материально-техническое обеспечение дисциплины (модуля)**

Материально-техническое обеспечение дисциплины включает:

1. Учебные аудитории для проведения занятий лекционного типа Специализированная (учебная) мебель (столы, стулья, доска аудиторная), мультимедийное оборудование (проектор, компьютер, экран) для презентации учебного материала по дисциплине;

2. Учебные аудитории для проведения лабораторных занятий, групповых и индивидуальных консультаций, текущего контроля и промежуточной аттестации Специализированная (учебная) мебель (столы, стулья, доска аудиторная), персональные компьютеры объединенные в локальные сети с выходом в Internet и с доступом в электронную информационно-образовательную среду университета, оснащенные современными программно-методическими комплексами.

3. Аудитории для самостоятельной работы (компьютерные классы; читальные залы библиотеки) Специализированная (учебная) мебель (столы, стулья, доска аудиторная), персональные компьютеры объединенные в локальные сети с выходом в Internet Internet и с доступом в электронную информационно-образовательную среду университета, оснащенные современными программно-методическими комплексами.

4. Помещение для хранения и профилактического обслуживания учебного оборудования Мебель (столы, стулья, стеллажи для хранения учебно-наглядных пособий и учебно-методической документации), персональные компьютеры.

Приложение 1

#### **Учебно-методическое обеспечение самостоятельной работы обучающихся**

По дисциплине предусмотрена аудиторная и внеаудиторная самостоятельная работа. Аудиторная самостоятельная работа предполагает выполнение контрольных работ на лекциях и лабораторных работах.

#### **Примерные аудиторные и внеаудиторные (домашние) контрольные работы**

Тексты заданий контрольных работ опубликованы в издании: Чусавитина Г. Н. Сборник контрольных заданий по дисциплине «Управление проектами» [Электронный ресурс]: задачник / Г. Н. Чусавитина, В. Н. Макашова ; МГТУ. - Магнитогорск : МГТУ, 2017. - 1 электрон. опт. диск (CD-ROM). - Режим доступа:

https://magtu.informsystema.ru/uploader/fileUpload?name=3376.pdf&show=dcatalogues/1/1139 231/3376.pdf&view=true. - Макрообъект.

*Перечень контрольных заданий для самостоятельного выполнения* Тема 1. Основные понятия управления проектами

- Тема 2. Процессы и функциональные области управления проектами
- Тема 3. Управление интеграцией проекта

Тема 4. Управление содержанием проекта

Тема 5. Планирование проекта по временным и стоимостным параметрам

Тема 6. Управление сроками проекта

Тема 7. Управление стоимостью проекта

- Тема 8. Управление качеством проекта
- Тема 9. Управление рисками проекта

Тема 10. Управление закупками проекта

Тема 11. Управление коммуникациями и стейкхолдерами

- Тема 12. Управление человеческими ресурсами проекта
- Тема 13. Оценка эффективности проектов
- Тема 14. Управление заинтересованными сторонами проекта

Тема 15. Оценка исполнения проекта

По дисциплине предусмотрено выполнение курсовой работы. Курсовая работа выполняется обучающимся самостоятельно под руководством преподавателя. При выполнении курсовой работы обучающийся должен показать свое умение работать с нормативным материалом и другими литературными источниками, а также возможность систематизировать и анализировать фактический материал и самостоятельно творчески его осмысливать.

В начале изучения дисциплины преподаватель предлагает обучающимся на выбор перечень тем курсовых работ. Обучающийся самостоятельно выбирает тему курсовой работы. Совпадение тем курсовых работ у студентов одной учебной группы не допускается. Утверждение тем курсовых работ проводится ежегодно на заседании кафедры.

После выбора темы преподаватель формулирует задание по курсовой работе и рекомендует перечень литературы для ее выполнения. Исключительно важным является использование информационных источников, а именно системы «Интернет», что даст возможность обучающимся более полно изложить материал по выбранной им теме.

В процессе написания курсовой работы обучающийся должен разобраться в теоретических вопросах избранной темы, самостоятельно проанализировать практический материал, разобрать и обосновать практические предложения.

Преподаватель, проверив работу, может возвратить ее для доработки вместе с письменными замечаниями. Студент должен устранить полученные замечания в установленный срок, после чего работа окончательно оценивается.

Подробные требования к содержанию и оформлению курсовой работы изложены в пособии: Чусавитина Г. Н. Управление ИТ-проектами [Электронный ресурс] : учебно-методическое пособие по курсовому и дипломному проектированию/ Г. Н. Чусавитина, В. Н. Макашова, О. Л. Колобова ; МГТУ. - Магнитогорск : МГТУ, 2016. - 1 электрон. опт.

диск (CD-ROM). - Режим доступа:

https://magtu.informsystema.ru/uploader/fileUpload?name=2374.pdf&show=dcatalogues/1/1130 048/2374.pdf&view=true. - Макрообъект.

# *Примерные темы курсовых работ* 1. Автоматизация управления рисками ИТ-проектов 2. Инициация и планирование проекта «Интернет-маркетинг Интернет-представительства Комплекса отдыха «N» в сети Интернет" Техническое задание https://www.roseltorg.ru/procedure/31806331306 3. Инициация и планирование проекта «Аудит сайта МП трест «Водоканал» МО г. Магнитогорск http://magvoda.ru/» 4. Инициация и планирование проекта «Внедрение 1С:Предприятие» 5. Инициация и планирование проекта «Внедрение информационной системы управления проектами (ИСУП) в организации» 6. Инициация и планирование проекта «Внедрение корпоративной соцсети» <https://www.kp.ru/guide/korporativnye-sotsial-nye-seti.html> 7. Инициация и планирование проекта «Модернизация сайта «Название»» 8. Инициация и планирование проекта «Открытие сервисного центра в г. Магнитогорске» 9. Инициация и планирование проекта «Продвижение сайта «Название» в сети Интернет» 10. Инициация и планирование проекта «Разработка Интернет-магазина мебели» 11. Инициация и планирование проекта «Создание АИС «Название» для муниципального предприятия" 12. Инициация и планирование проекта «Создание интернет-сайта для ГБУЗ "Городская поликлиника № \*\*» Техническое задание https://www.roseltorg.ru/procedure/0372200180218000053 13. Инициация и планирование проекта «Создание сайта федеральной сети детских технопарков» 14. Методы качественной и количественной оценки рисков Ит-проектов 15. Построение системы управления качеством проекта (на примере реального проекта) 16. Применение метода «Анализ сценариев» при оценке рисков ИТ-проектов Consequence/Likelihood Matrix Root cause analysis (RCA) Scenario analysis Business impact analysis (BIA), *подробное упражнение* • Fault tree analysis (FTA) • Event tree analysis (ETA) • Cause and consequence analysis (CCA) • Cause-and-effect analysis 17. Статистические методы оценки рисков ИТ-проектов. • Markov analysis Monte Carlo simulation 18. Управление качеством в проекте разработки Интернет-магазина 19. Управление рисками в проекте разработки Интернет-магазина 20. Управление рисками проекта внедрения информационной системы «Название» в организации

Приложение 2.

# 7 Оценочные средства для проведения промежуточной аттестации<br>а) Планируемые результаты обучения и оценочные средства для проведения промежуточной аттестации:

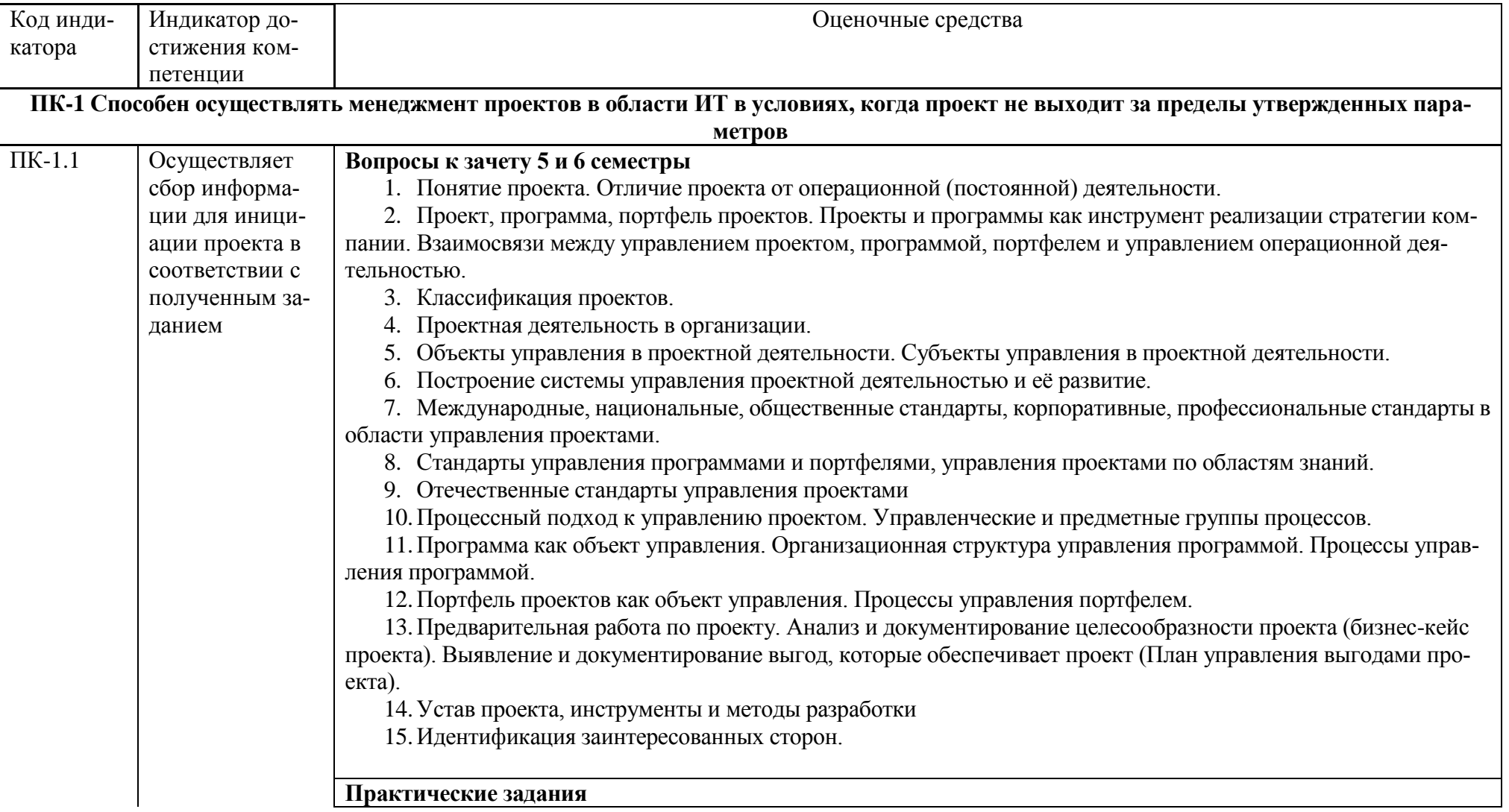

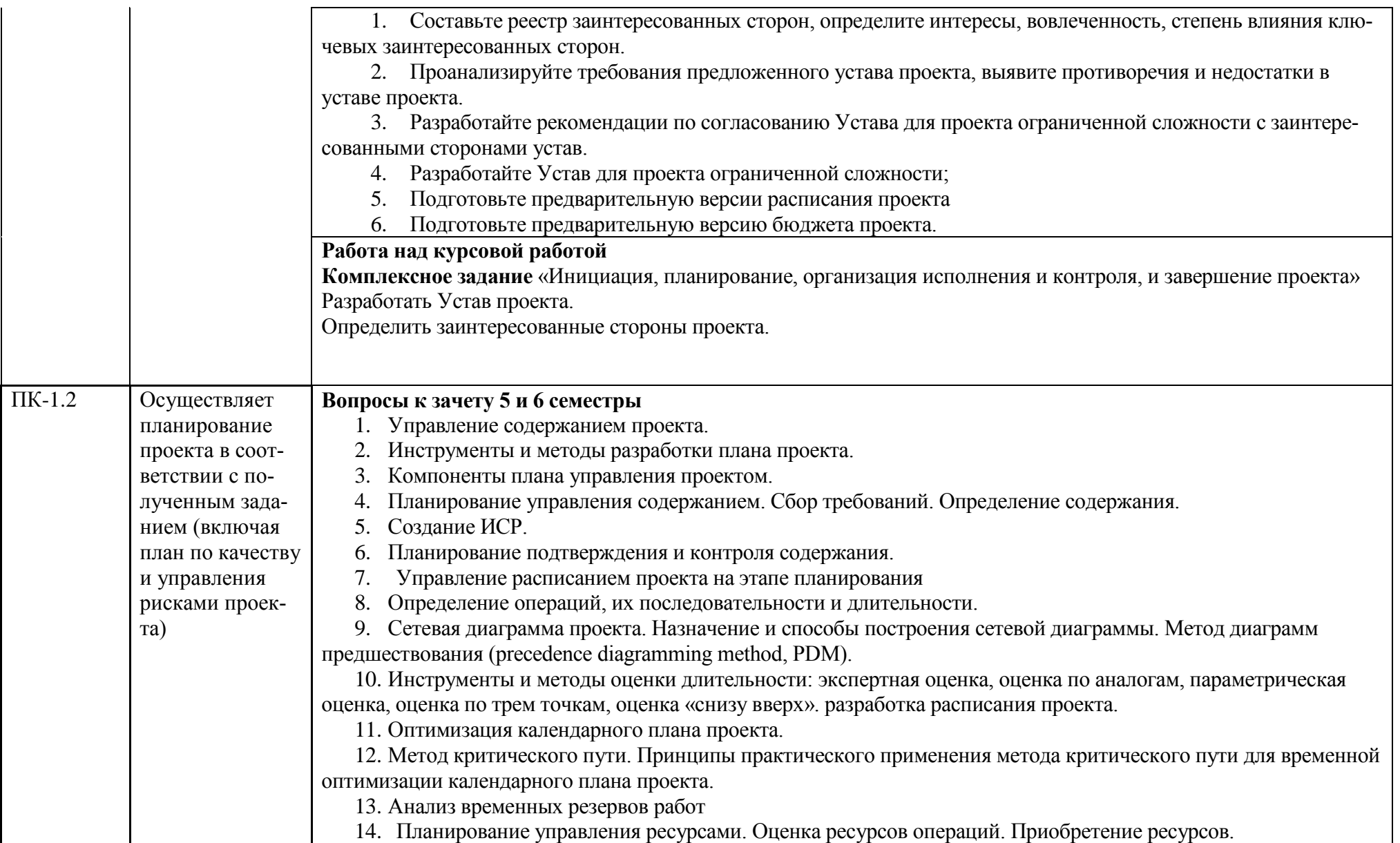

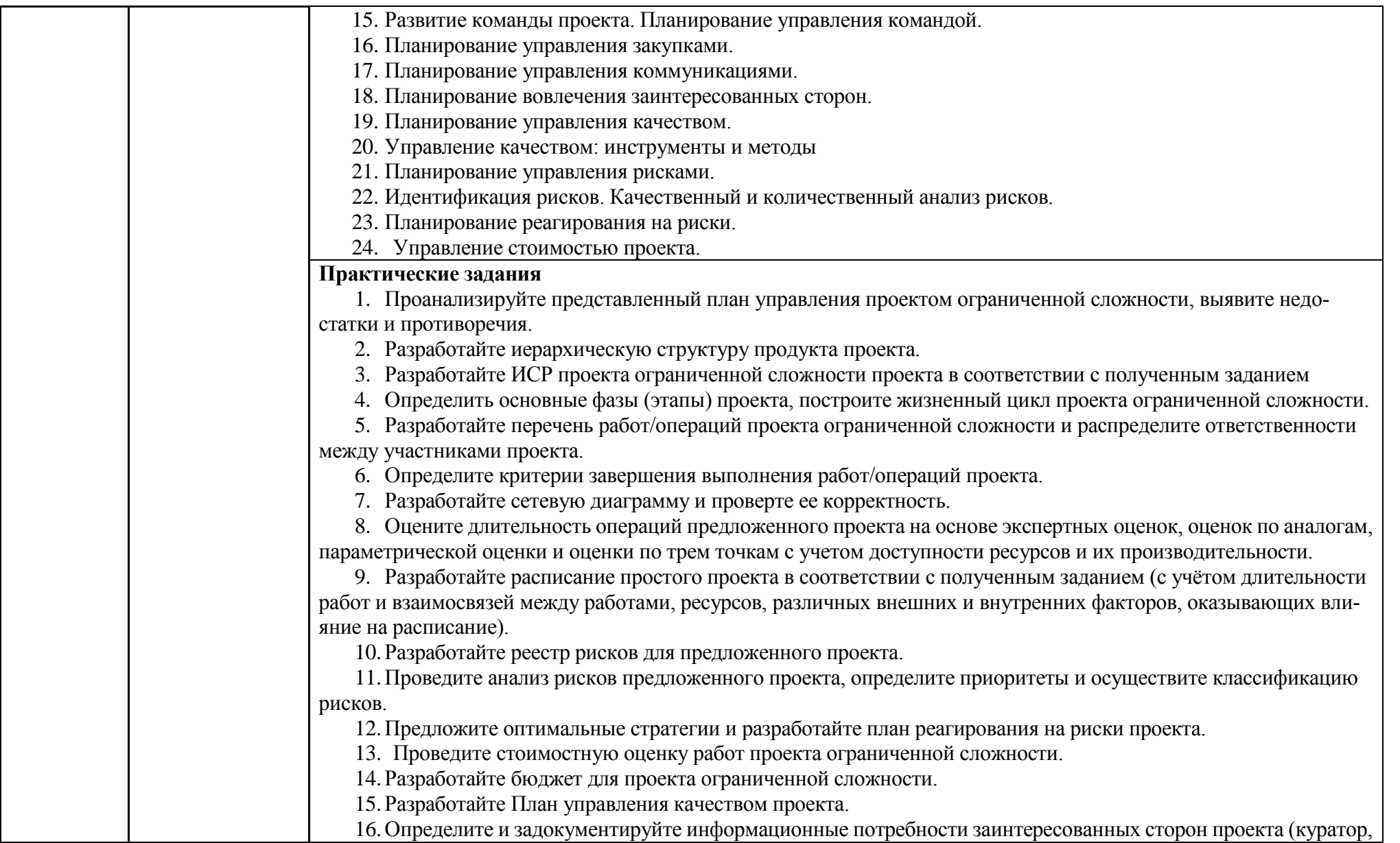

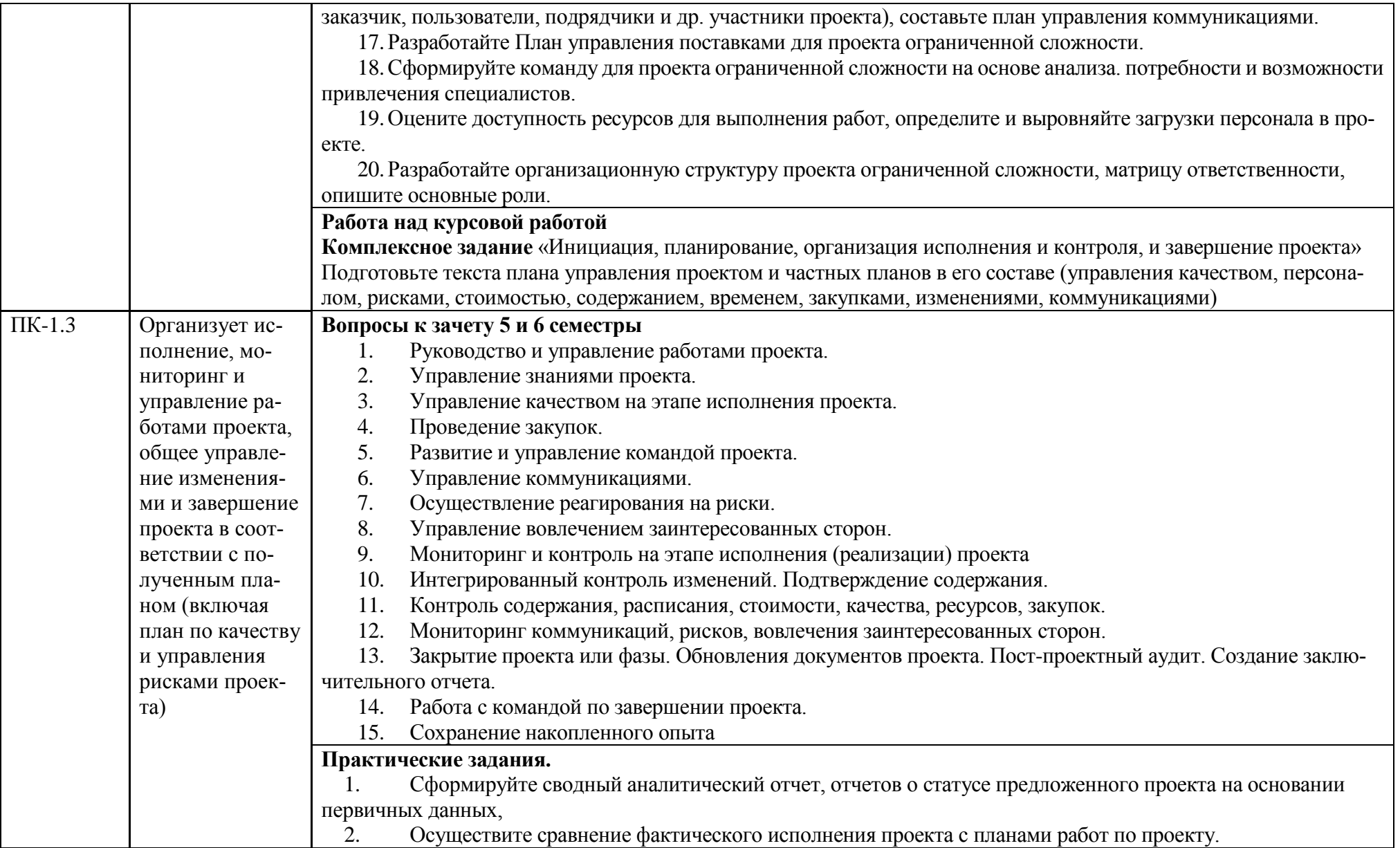

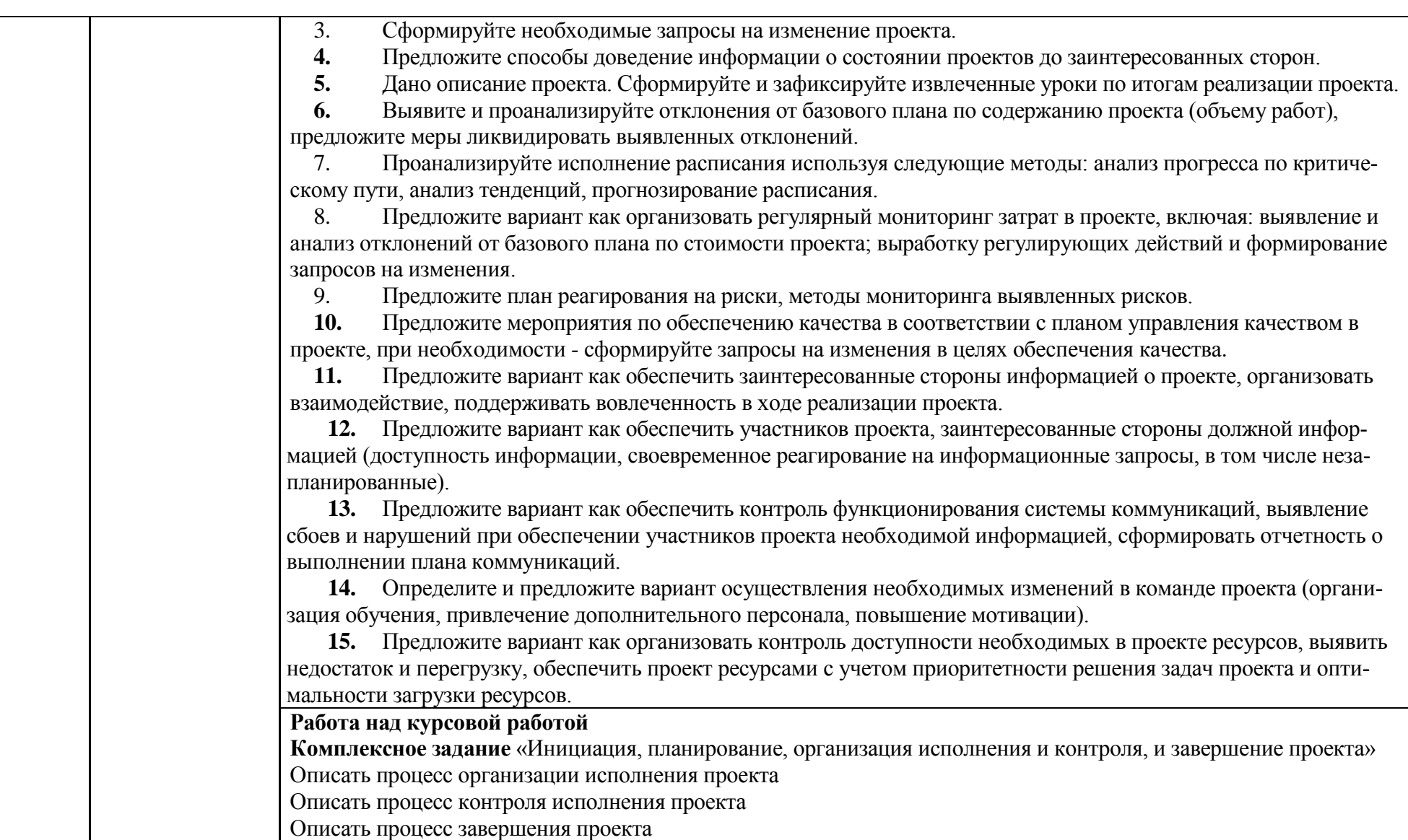

#### **б) Порядок проведения промежуточной аттестации, показатели и критерии оценивания:**

Промежуточная аттестация по дисциплине «Теория и методология управления проектами» проводится в форме дифференцированного зачета и экзамена, защиты курсовой работы.

# *Критерии оценки дифференцированного зачета (зачета с оценкой) и экзамена*

Критерии выведения итоговой оценки за компоненты компетенций при проведении промежуточной аттестации выставляется студенту по результатам текущего и рубежного контроля в форме тестирования с открытыми и закрытыми вопросами, решения практических задач, выполнения лабораторных и домашних заданий, и других контрольных мероприятий, запланированных в рабочей программе дисциплины за текущий семестр. Полученные интегральные оценки за образовательные результаты суммируются и находится среднее арифметическое.

Критерии выведения итоговой оценки промежуточной аттестации в виде дифзачета:

- «отлично» (5 баллов) средняя оценка не менее 4,75 и нет ни одной неудовлетворительной оценки за компоненты компетенций;
- «хорошо» средняя оценка в диапазоне от 4,74 до 4.00 и нет ни одной неудовлетворительной оценки за компоненты компетенций
- -«удовлетворительно» средняя оценка не менее 3,0 и нет ни одной неудовлетворительной оценки за компоненты компетенций.
- «Неудовлетворительно» средняя оценка <3,0 или присутствует хотя бы одна неудовлетворительная оценка за компоненты компетенций.

#### **Показатели и критерии оценивания курсовой работы.**

Анализ результатов курсовой работы проводиться по следующим критериям:

- 1. Навыки самостоятельной работы с материалами, по их обработке, анализу и структурированию.
- 2. Умение правильно применять методы исследования.
- 3. Умение грамотно интерпретировать полученные результаты.
- 4. Способность осуществлять необходимые расчеты, получать результаты и грамотно излагать их в отчетной документации.
- 5. Умение выявить проблему, предложить способы ее разрешения, умение делать выводы.
- 6. Умение оформить итоговый отчет в соответствии со стандартными требованиями.
- 7. Пункты с 1 по 6 дают до 50% вклада в итоговую оценку студента.
- 8. Умение защищать результаты своей работы, грамотное построение речи, использование при выступлении специальных терминов.
- 9. Способность кратко и наглядно изложить результаты работы.
- 10. Пункты 8,9 дают до 35% вклада в итоговую оценку студента.
- 11. Уровень самостоятельности, творческой активности и оригинальности при выполнении работы.
- 12. Выступления на конференциях и подготовка к публикации тезисов для печати по итогам работы.
- 13. Пункты 11, 12 дают до 15 % вклада в итоговую оценку студента.

Оценка **«отлично»** ставится студенту, который в срок, в полном объеме и на высоком уровне выполнил курсовую работу. При защите и написании работы студент продемонстрировал вышеперечисленные навыки и умения. Тема, заявленная в работе раскрыта, раскрыта полностью, все выводы студента подтверждены материалами исследования и расчетами. Отчет подготовлен в соответствии с предъявляемыми требованиями. Отзыв руководителя положительный.

Оценка **«хорошо»** ставиться студенту, который выполнил курсовую работу, но с незначительными замечаниями, был менее самостоятелен

и инициативен. Тема работы раскрыта, но выводы носят поверхностный характер, практические материалы обработаны не полностью. Отзыв руководителя положительный.

Оценка **«удовлетворительно»** ставится студенту, который допускал просчеты и ошибки в работе, не полностью раскрыл заявленную тему, делал поверхностные выводы, слабо продемонстрировал аналитические способности и навыки работы с теоретическими источниками. Отзыв руководителя с замечаниями.

Оценка **«неудовлетворительно»** ставится студенту, который не выполнил курсовую работу, либо выполнил с грубыми нарушениями требований, не раскрыл заявленную тему, не выполнил практической части работы.

# Приложение 3

# Дескрипторы индикаторов достижения сформированности компетенций

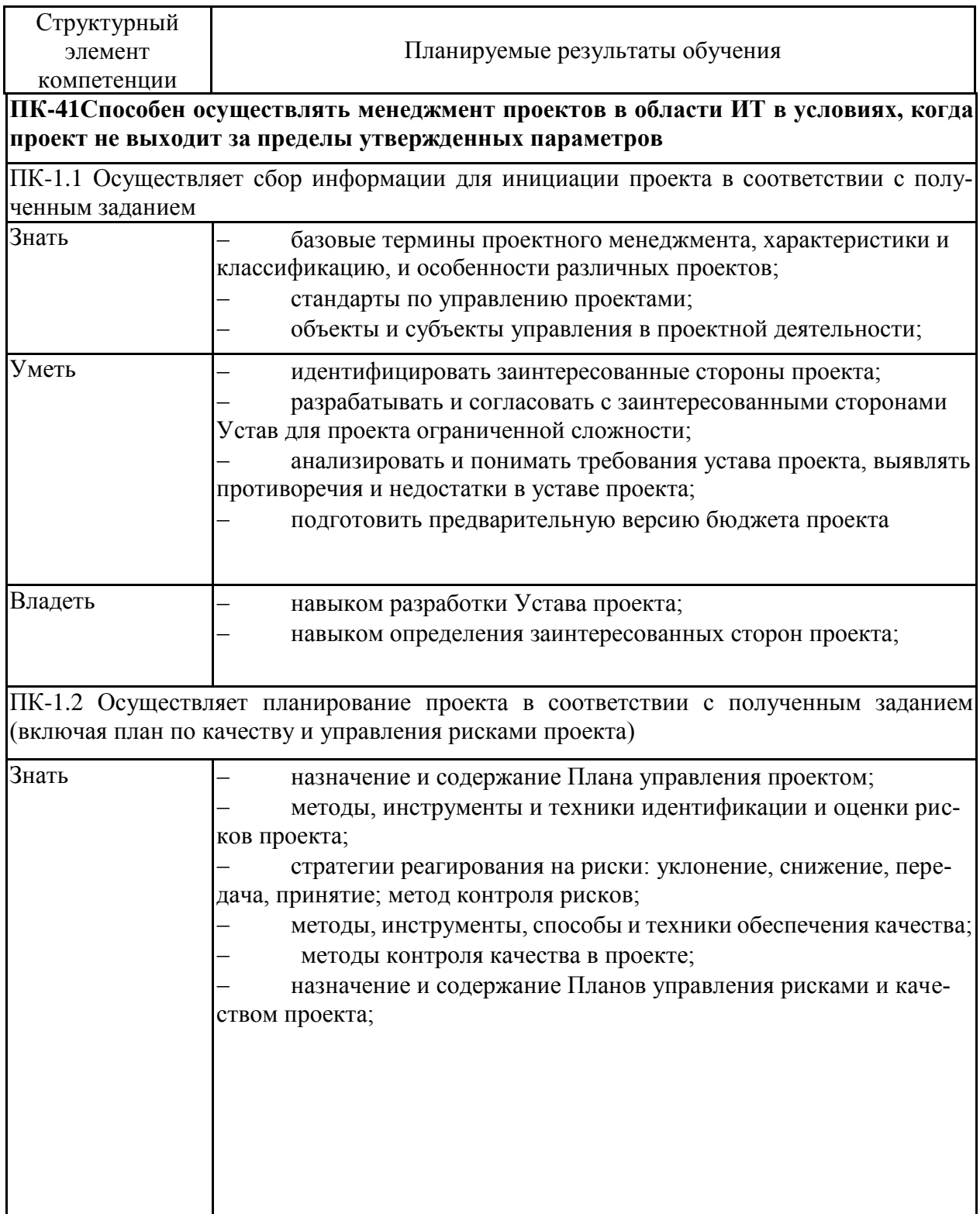

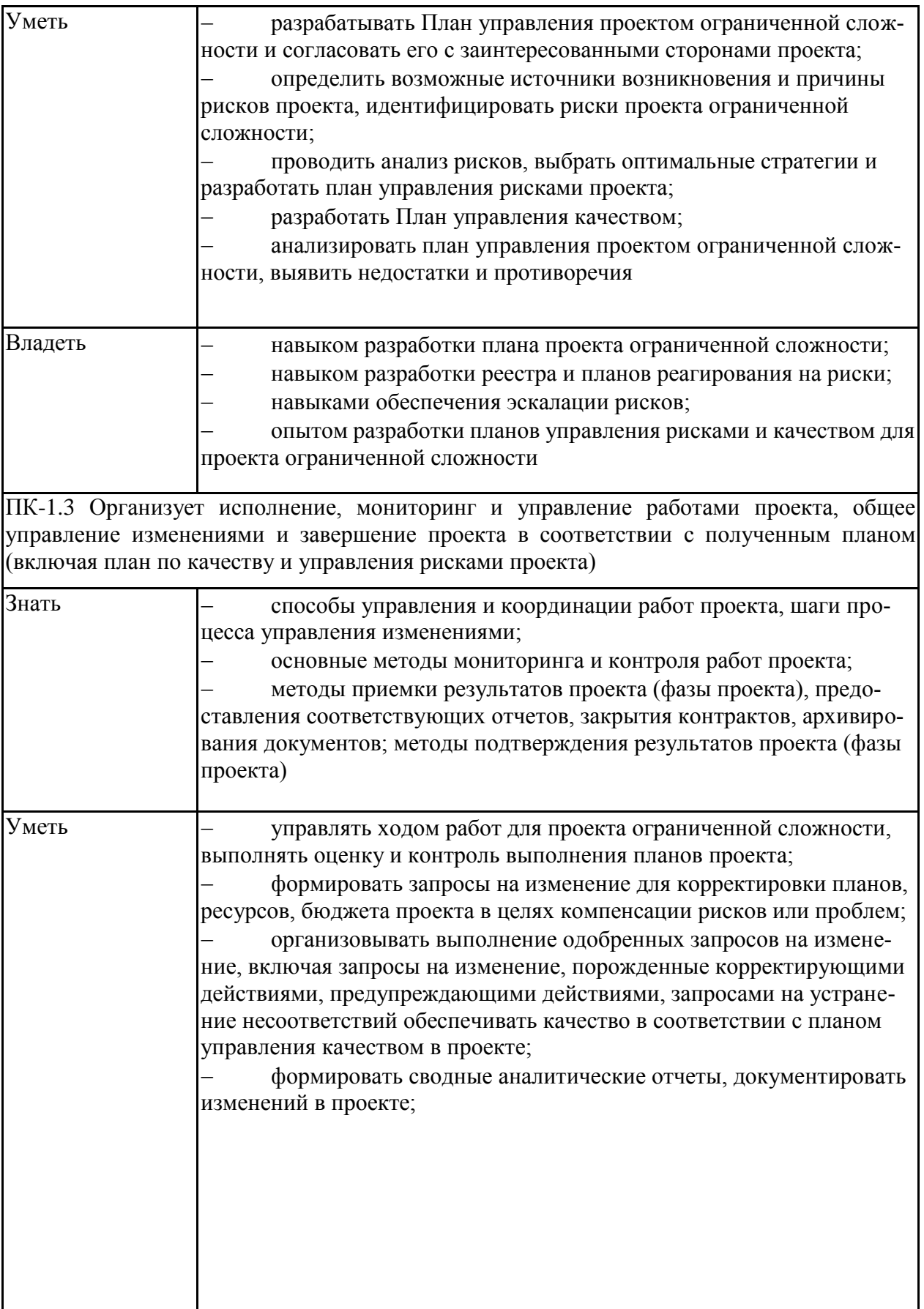

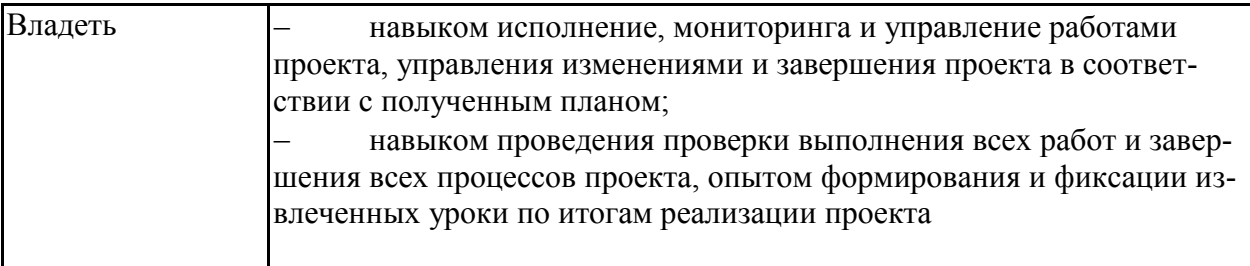